## **CIS 1068 Practice Problems: Decision**

## 1. **Understanding code**

Draw a representation of what the a) computer's memory (including all variables), and b) screen (if applicable) looks like at the end of each of these programs:

```
public class Boolean-Declarations {
   public static void main(String [] args) {
    boolean b;
    boolean c = true;
    boolean d = false;
   boolean e = c;
     c = false;
   }
}
public class Boolean-Expressions {
  public static void main(String [] args) {
     boolean b = true || false;
    boolean c = false && true;
   boolean d = !b || c;b = !b;d = ! (b & g g (c || d)); }
}
public class Relational-Expressions {
  public static void main(String [] args) {
   int x = 3;
    double y = 4.7;
   boolean b = x \le y \& x \ y \le 2 \ * \ x;boolean c = 2 * x == x + 3;boolean d = b & x := 3;
   }
}
public class Conditions-Basic {
  public static void main(String [] args) {
   boolean b = true; System.out.println(b);
    if(b) {
       System.out.println("reached here");
     }
   }
}
               b c d e
```

```
public class Complex-Conditions {
   public static void main(String [] args) {
    int x = 3;
    double y = 4.7;
    if(x <= y && 2 * x >= y + 1) {
       System.out.println("reached here?");
     }
     System.out.println("and here?");
   }
}
public class Conditions-IfElse {
   public static void main(String [] args) {
    int x = 3;
    double y = 4.7;
    if(x > y) {
      System.out.println("x = " + x);
     } else {
      System.out.println("y = " + y);
     }
     System.out.println("reached here?");
   }
}
public class Conditions-If-ElseIf {
   public static void main(String [] args) {
    int x = 3;
    double y = 4.7;
    if (x > y) {
      System.out.println("x = " + x);
     } else if(x > 3) {
      System.out.println("y = " + y);
 }
     System.out.println("reached here?");
   }
}
public class Conditions-If-ElseIf-Else {
   public static void main(String [] args) {
    int x = 3;
    double y = 4.7;
    if(x > y) {
      System.out.println("x = " + x);
    } else if(x > 3) {
      System.out.println("y = " + y);
     } else {
       System.out.println("x <= 3");
     }
     System.out.println("reached here?");
   }
}
```
## **2.** Select the correct printout result of the following program

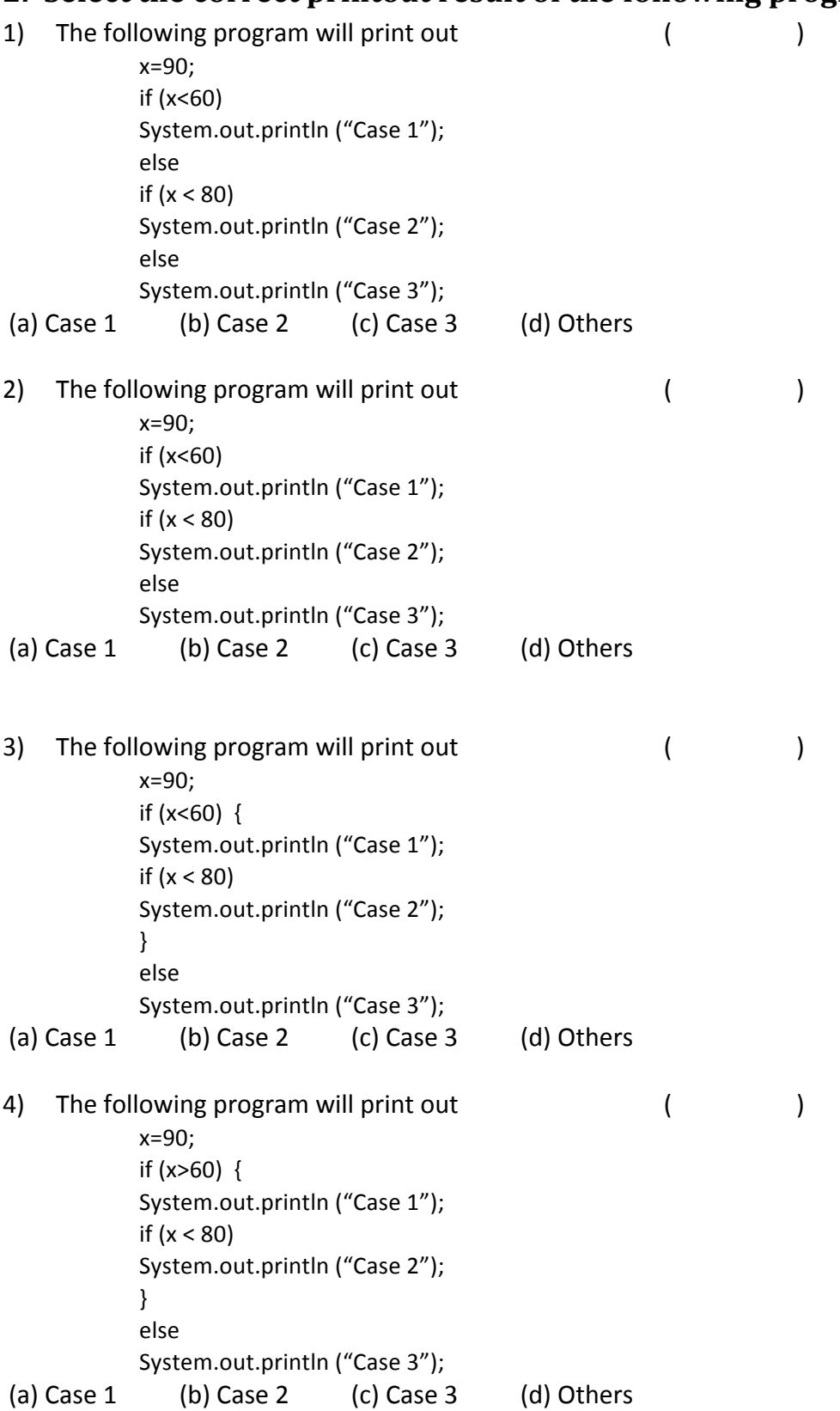

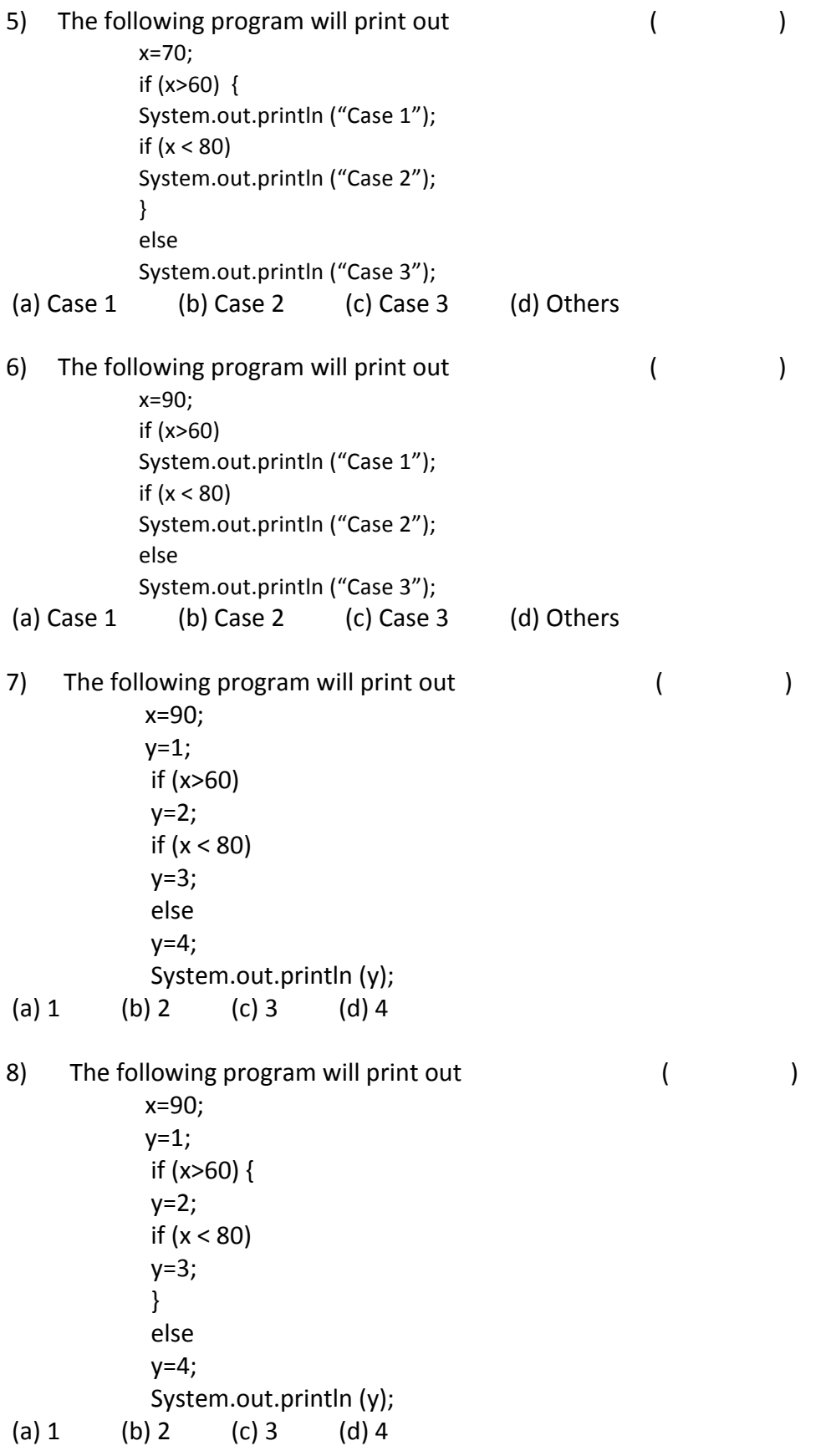

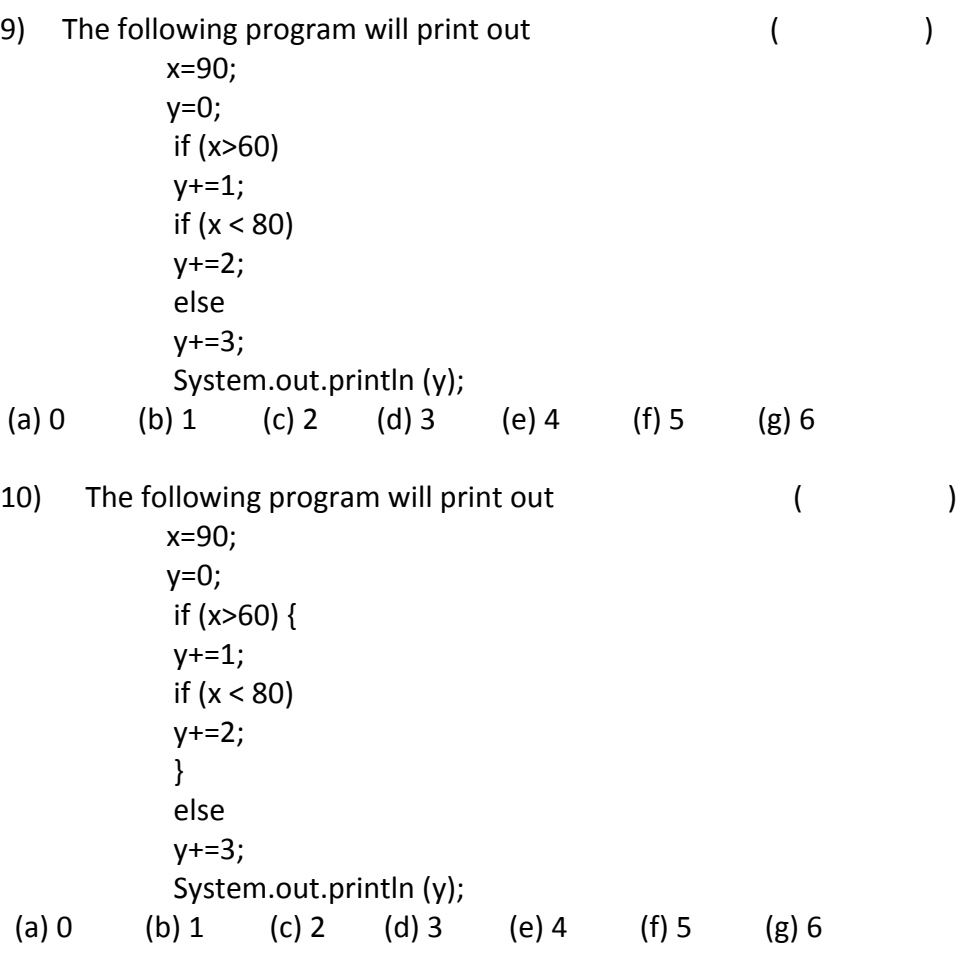

## **3. Writing Java Programs with Conditions**

- a. (DivisionReport.java) Write a program that reads two ints from the keyboard, and prints a message saying whether the first one *divides* the second one evenly (divisible by).
- b. (PosNegReport.java) Write a program that reads in an int from the keyboard, and prints a message saying whether it is positive, negative, or zero.
- c. (CallNumber.java) Given the call number of a book via keyboard (stored in variable n), display the location of it in the library stacks according to the following table.

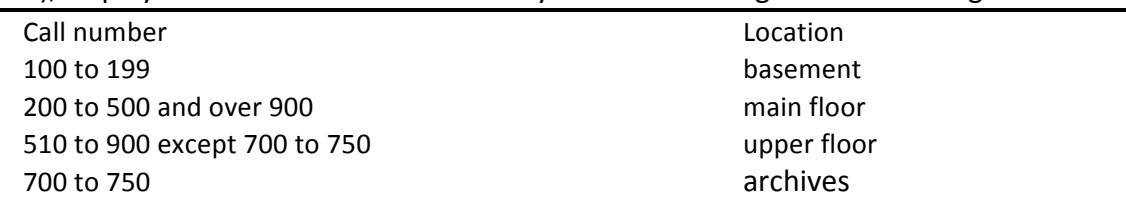